## $\ldots$  set  $\mathbb{R}$ **SCHEMAT SKŁADANIA ZAMÓWIENIA NA ŚRODKI OCHRONY INDYWIDUALNEJ ORAZ ODZIEŻY I OBUWIA ROBOCZEGO**

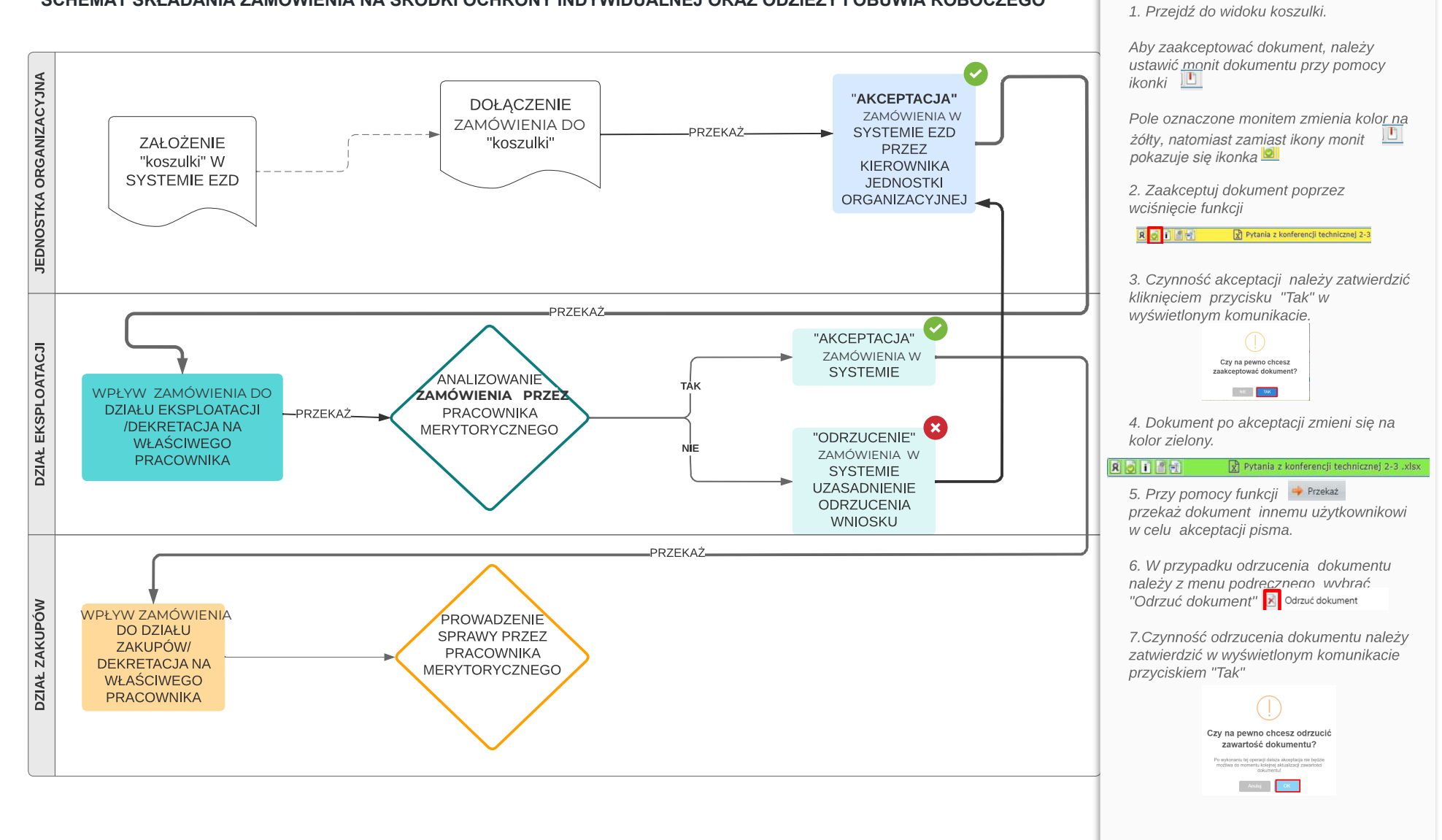

AKCEPTACJA/ ODRZUCENIE DOKUMENTU